## 再生メニュー(動画)

動画の削除や検索ができます。

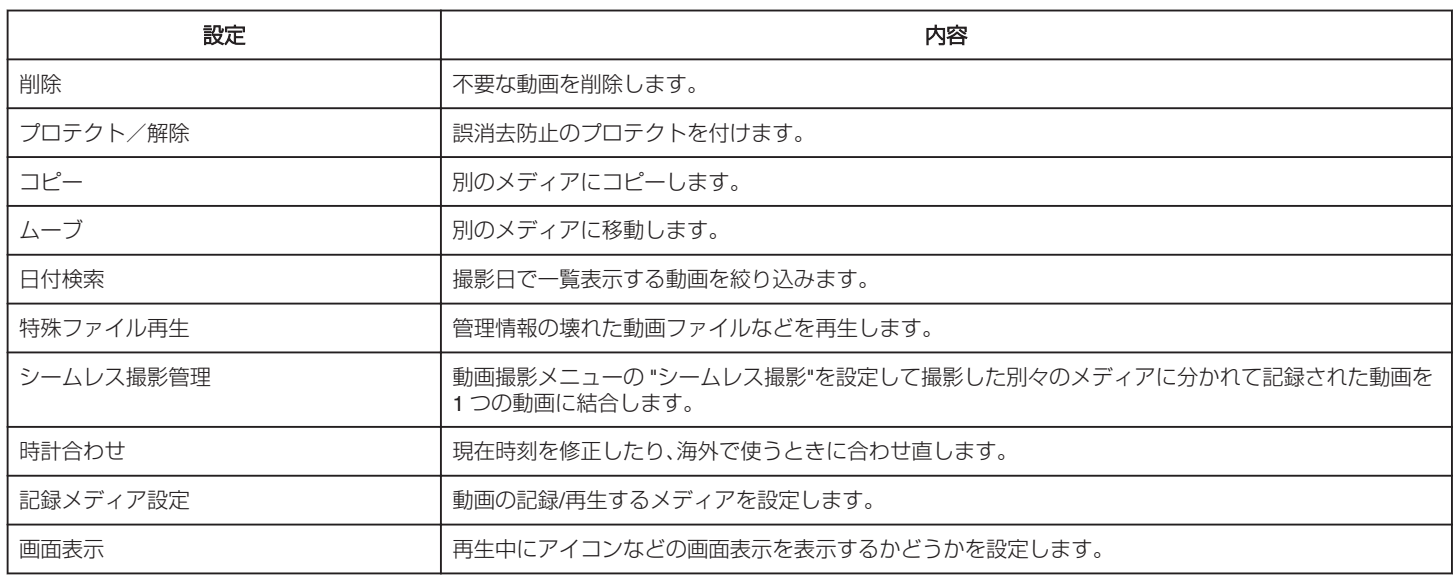